**NAME:** Kevin Brown **STUDENT NUMBER:** X00141134

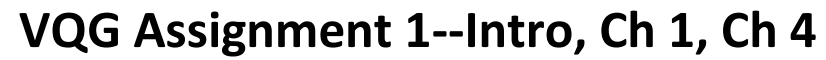

**From textbook: Visual Quickstart Guide (VQG): HTML & CSS**

**Save this file in your VQG folder, then follow the instructions below.**

**PART 1: QUESTIONS & ANSWERS**: Read pages **xv** through **xxi** in the **INTRODUCTION** of the **VQG** book, and then fill in the answers to these questions in the row after the question.

## 1. What is **HTML**?

HTML is a tool that is used to define the content on a web page.

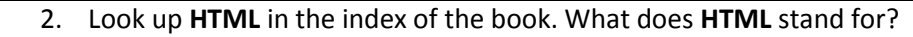

Hypertext Markup Language

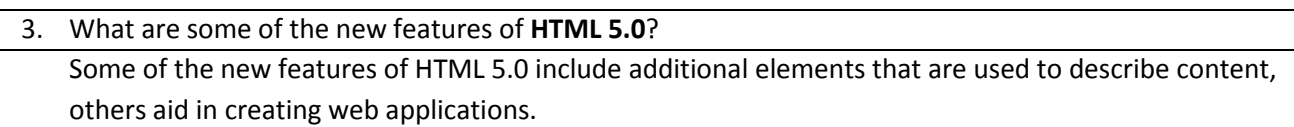

4. Look up **CSS** in the index of the book. What does **CSS** stand for?

Cascading Style Sheet

5. List at least five browsers (Note: for this course, we will use Google CHROME):

Internet Explorer

Safari

Google Chrome

Mozilla Firefox

Opera Mini

6. Use Google search to define these terms:

1. Unicode: A character set for all languages

2. utf-8: An ASCII -compatible multibyte Unicode and UCS encoding, used by Java and Plan 9

7. What does **progressive enhancement** mean with regard to web sites?

Progressive enhancement helps to build sites with universality in mind.

**PART 2: FIRST WEB PAGE**: Read pages **1** through **7** in the **VQG CHAPTER 1: WEBPAGE BUILDING BLOCKS,** then follow the instructions below to create your first web page.

## **Screenshot of the Blue Flax web page rendered in CHROME:**

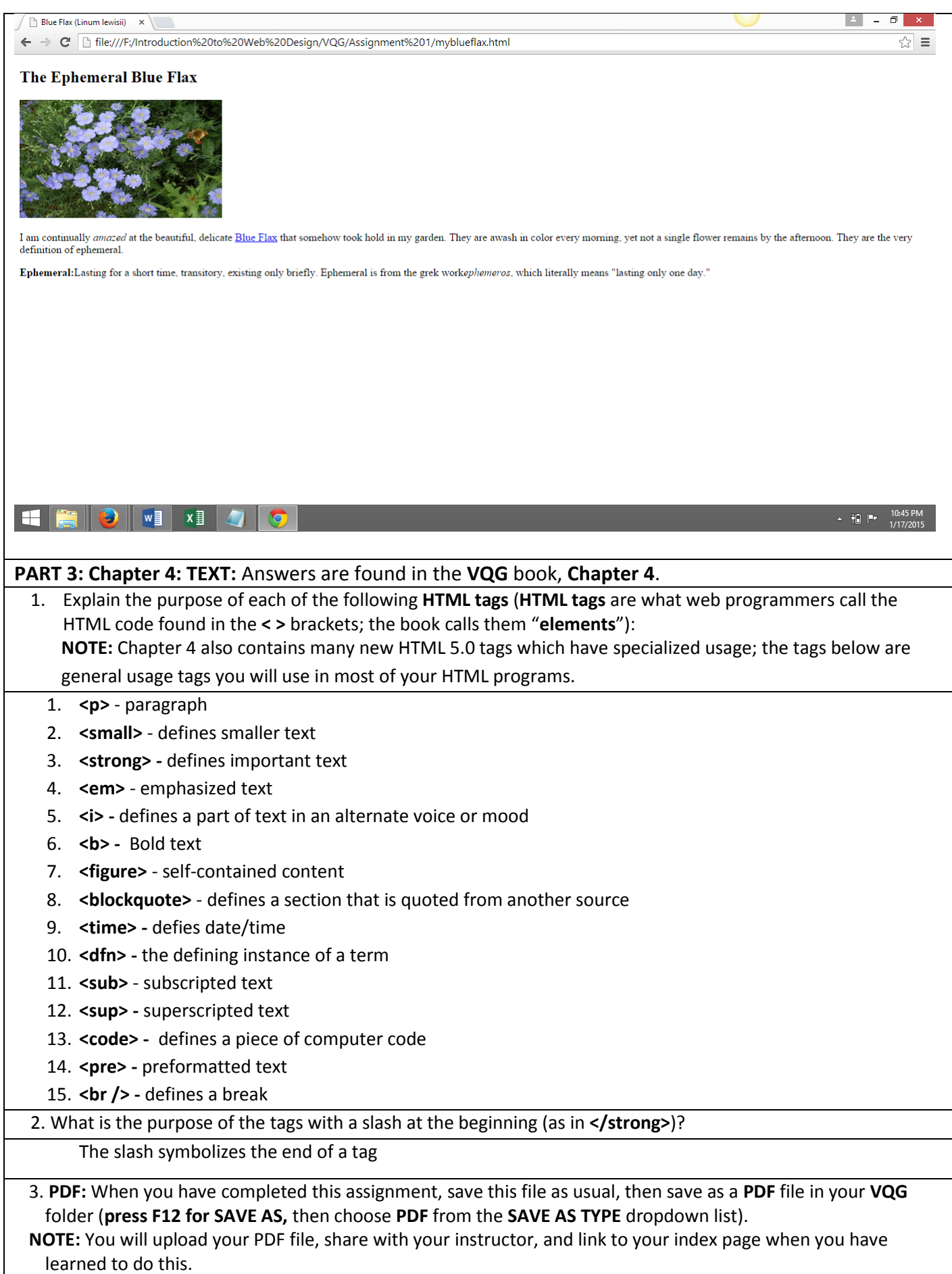